# Electronic Instrumentation for the Measurement and Monitoring of Parameters Present in Conventional and Nonconventional Yeasts

J. A. Salazar, J. C. González, T. I. Garambullo, M. Ibañez and M. V. Chávez

*Abstract***— This paper shows the development of a graphical interface and electronic instrumentation based on a programming algorithm for the simultaneous measurement, monitoring and visualization of magnitudes of pH (hydrogen potential), Na+** (sodium ions) and  $O_2$  (oxygen) present in conventional and **nonconventional yeast. The data obtained experimentally with the methodology proposed in this work, are used for the characterization of different biochemical processes such as yeast fermentation. The electronic instrumentation is validated by**  correlating the linearization coefficients of the pH,  $Na + and 0<sub>2</sub>$ **sensors (09951, 0.9929 and 1 respectively). Finally, the algorithm performed is validated in the LabView graphical platform correct.** 

## *Index Terms***— Conventional and nonconventional yeasts, Electronic instrumentation, Programming algorithm.**

## I. INTRODUCTION

A levadura convencional *Saccharomyces cerevisiae*, y las Llevaduras no convencionales como *Pichia kluyveri* e *Issachenkia terrícola* son muy utilizadas como fuente de carbono en experimentos de oximetría con glucosa, glicerol y etanol en procesos de fermentación bioquímica. Los resultados de estas experimentaciones generan variables como el pH, Na+  $y$  O<sub>2</sub>, las cuales son importantes medir simultáneamente ya que el pH y el  $O<sub>2</sub>$  determinan el crecimiento celular, mientras que el Na+ , de acuerdo a su concentración, estimula o inhibe el nivel de respiración celular. Con la medición de estos parámetros, también es posible entender ciertas enfermedades a nivel celular como de la fosforilación oxidativa, proceso metabólico que explica cómo se genera la energía para las funciones celulares debida a la oxidación de ciertos nutrientes como la glucosa. El monitoreo y medición de estos parámetros en este tipo de procesos es complejo debido a que es un fenómeno natural producido por organismos vivos que contienen iones en diferentes proporciones. En este sentido, los sensores mayormente utilizados para estas aplicaciones, responden a cambios de manera exclusiva y selectiva a un potencial o corriente eléctrica de acuerdo a la especie química

que interactúe con él (analito), llamados electrodos de ion selectivo (ISE - *Ion Selective Electrodes*) [1]. Los ISE mayormente utilizados son los potenciométricos, ya que son los que presentan un comportamiento lineal, el cual es definido por la ecuación de Nicolsky-Eisenman [2]. Estos sensores proporcionan señales pequeñas  $(0-3x10^{-3}$  Volts) debido a su naturaleza de alta impedancia (entre  $10x10^6$ ohms  $y$  500 $x10^6$ ohms), lo que produce diferentes tipos de errores en la medición que deben ser compensados mediante una o varias técnicas de acondicionamiento de señal [3]. Uno de los errores de medición que es determinante para una mala medición es el ruido electrónico [4]. Para evitar este tipo de error y obtener una señal libre de distorsión en amplitud, frecuencia y fase, así como una señal libre de oscilaciones y resonancias, es necesario realizar una curva de respuesta plana en cada sensor e implementar varias técnicas de acondicionamiento de señal con la finalidad de aislar los eventos de interferencia de señal que existen cuando se realizan mediciones simultáneas entre los electrodos utilizados.

Existen diversos trabajos relacionados con la medición e instrumentación de pH, temperatura y oxígeno, pero muy pocos relacionados a la medición de la variable del Na<sup>+</sup>. Los autores en [5] realizan un acondicionamiento de señal de un sensor de pH para obtener diferentes valoraciones potenciométricas. En [6] los autores realizan la instrumentación de un sistema para medir temperatura, oxígeno disuelto y pH simultáneamente y así determinar las condiciones necesarias para el cultivo de especies marinas como la trucha. En [7] se presenta un sistema de medición en línea de pH, temperatura y agitación en un bioreactor para caracterizar la fermentación realizada en laboratorio con *Saccharomyces cerevisiae*. En [8] se muestra el acondicionamiento de señal de un sensor Orion 826BN utilizado para la medición de pH para el tratamiento de vinazas tequileras en un digestor anaerobio, mientras que en [9] realizan un sistema para medir la acidez de los desechos de biodigestores en el tratamiento de lodos a pequeña escala. En lo que respecta la medición de  $Na<sup>+</sup>$  existe poca información al respecto, por ejemplo, se han desarrollado sistemas de medición en in-vitro con la técnica de voltaje Clamp para medir la bioimpedancia y el tránsito de corriente de Sodio en el epitelio de la piel, mediante diversos circuitos de acondicionamiento de señal [10] . A diferencia de los trabajos citados anteriormente, en este trabajo, se agrega la instrumentación analógica para la medición de Na<sup>+</sup>, un

Este trabajo fue financiado por los donativos parciales del Tecnológico Nacional de México. Convocatoria de Apoyo a Proyectos de Investigación Científica, Aplicada, Desarrollo Tecnológico e Innovación 2017-1. Número de provecto 6130P-17.

<sup>&</sup>lt;sup>1</sup>J. A. Salazar, está en la División de Estudios de Posgrado e Investigación, TecNM/Instituto Tecnológico de Morelia-CONACyT, Morelia, México (email: jasalazarto@conacyt.mx).

J. C. González, está en el Laboratorio de Bioquímica del Departamento de Ingeniería Química y Bioquímica, TecNM/ Instituto Tecnológico de Morelia, Morelia, México (e-mail: jcgonzalez@itmorelia.edu.mx).

elemento cuya medición e información es escaza en la literatura para este tipo de aplicaciones. Además, se desarrolla un sistema capaz de medir y monitorear simultáneamente los parámetros de pH,  $O_2$  y Na<sup>+</sup> en diferentes procesos bioquímicos a través de una interfaz gráfica. Dicha interfaz, está basada en un algoritmo generalizado que permite al usuario elegir de entre varias plataformas de programación. Para validar el algoritmo planteado y permitir al usuario la adquisición y resguardo de los datos obtenidos de las mediciones de los electrodos, se utiliza la interfaz gráfica (GUI- *Graphical User Interface*) de *LabVIEW.* Dicha GUI es muy empleada debido a su lenguaje G amigable[11] . En este caso en particular, se utiliza tarjeta de comunicación serial universal (USB-*Universal Serial Bus*) 6009 de *National Instruments*.

#### II. MÉTODOS Y MATERIALES

En la Fig. 1 se muestra un esquema general del sistema utilizado para la medición y monitoreo de la concentración of pH,  $Na<sup>+</sup> y O<sub>2</sub>$ .

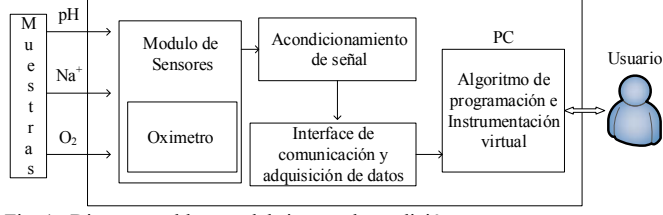

Fig. 1. Diagrama a bloques del sistema de medición.

#### *A. Electrodos*

La medición del  $O_2$  se realiza mediante un electrodo polarográfico tipo Clark D701[12]. Este electrodo está formado por dos celdas con un ánodo de plata y un cátodo de un metal noble como el platino, entre los que existe una membrana de Teflón permeable al O2 y un electrolito con cloruro de potasio (KCl). Para la medición de pH se utiliza un Electrodo HI-1110B fabricado por Hanna Instruments [13]. El HI-1110B es un sensor electroquímico pasivo (característica que hace que su voltaje de salida sea lineal con [H<sup>+</sup>]) con una salida de alta impedancia (entre 10x106ohms y 1000x106ohms) causada por el bulbo delgado de vidrio con el que está construido. Por otro lado, el potencial eléctrico generado por el electrodo con respecto a un voltaje de referencia, es proporcional a la concentración del analito en una determinada solución y depende de la temperatura. La medición de pH se basa en la técnica electroquímica de valoraciones potenciométricas, la cual consiste en medir los potenciales eléctricos de materias o disoluciones para calcular la concentración final del analito. La relación del potencial y concentración de pH se puede determinar con la ecuación de Nernst [14]

$$
E = E_0 + \left(\frac{2.3RT}{nF}\right) \log\left[H^+\right] \tag{1}
$$

Donde *E* es el potencial de medida, *E0* es el potencial de

referencia interno, *R* es la constante de gases ideales igual a 8.314x10-3Joules por Mol, *T* es la temperatura absoluta en Kelvin, *n* es la cantidad de mol de electrones (e<sup>-</sup>),  $F$  es la constante de Faraday que es igual a 9.648x104 Coulombios por mol. El potencial de hidrógeno está determinado por

$$
pH = \log \frac{1}{|H^+|}
$$
 (2)

Para la medición de Na<sup>+</sup> se utiliza un Sensor FC300B manufacturado por *Hanna Instruments* [15]. Es importante señalar que las mediciones con este electrodo solo son compatibles para soluciones donde el pH es mayor a 9.75. En la Tabla 1 se muestran las características principales de los electrodos de  $O_2$ , pH y Na<sup>+</sup>.

TABLA I CARACTERÍSTICAS DE LOS ELECTRODOS

| Especificaciones            | D <sub>107</sub>                                 | D <sub>107</sub>       | <b>HI110B</b>            |
|-----------------------------|--------------------------------------------------|------------------------|--------------------------|
| Tipo                        | Clark, platino(Pt)-<br>plata cloruro de<br>plata | Simple,<br>Ag/AgCl     | ISE con<br>$Ag/Ag-Cl$    |
| Ion medido                  | O <sub>2</sub>                                   | pH                     | Sodio (Na <sup>+</sup> ) |
| Rango de<br>medición        | $0-800$ mm de Hg                                 | $0$ to 13 pH           | 390100 a<br>$0.039$ ppm  |
| Unión                       | Vidrio, Cerámica                                 | Cerámica<br>Simple     | Vidrio,<br>Cerámica      |
| Temperatura de<br>operación | $20 - (°C)$                                      | $20-40 °C$             | $0-80$ °C                |
| Dimensiones                 | $10mm(OD)$ x $45mm$                              | 12mm(OD)<br>$x 150$ mm | 12mm(OD)<br>$x 150$ mm   |
| Conector                    | <b>BNC UG-88/u</b>                               | <b>BNC</b>             | <b>BNC</b>               |

#### *B. Preparación de muestras*

La respuesta de los electrodos de pH y  $Na<sup>+</sup>$ , se obtiene en base a una serie de muestras en los rangos estimados de medición que puedan generarse en los eventos celulares de las levaduras en cuestión. Para el electrodo pH se emplearon 17 muestras, dos muestras fueron tomadas de soluciones standard (4 y 7), mientras que las 15 muestras restantes fueron ajustadas a valores bajos (1.6 a 6.53) con ácido clorhídrico (H-Cl) a 0.1 Normal (N) y a valores altos  $(8.22 \text{ a } 12.55)$  con hidróxido de sodio (Na-OH) a 1N.

Para el electrodo de Na<sup>+</sup>, cada muestra es preparada a partir de un estándar de Na a 10000 ppm y agua desionizada, se ajustaron 7 muestras a pH por encima de 10 con trizina base debido a que el electrodo de Na está limitado a medir concentraciones con pH mayores a 9.75. Para la medición de  $O<sub>2</sub>$  se prepararon muestras con soluciones buffer como ácido tartárico-trietilámina (AT-TEA) para un pH=4, bicinatrietilámina (BC-TEA) para un pH=8, etano ácido sulfónicotrietilámina (MES-TEA) para un pH=6 y se agregan 200 mM de Ditionita aproximadamente cada 50 segundos hasta diluir por completo el  $O_2$ .

### *C. Calibración de electrodos*

Para calibrar el electrodo de  $O_2$ , se agrega una solución stock de Ditionita (Sigma Aldrich Company)  $10x10^{-6}$  litros

(200 mM) gradualmente hasta disminuir el  $O<sub>2</sub>$  disuelto en la cámara de incubación. Este proceso debe realizarse en un recipiente aislado del aire y libre de burbujas, para ello se utiliza un baño ensamblado YSI 5301B. La Fig. 2, muestra la calibración del  $O_2$  realizada con las composiciones de las soluciones amortiguadoras propuestas y en la que se puede observar que los escalones de las gráficas corresponden a los instantes en que se agrega Ditionita a las diferentes composiciones de los medios (aproximadamente cada 50 segundos), siendo la BC-TEA la que más rápido disminuye el O2 disuelto debido al rango de pH que maneja, reflejándose en la pendiente de la línea de calibración. El fabricante recomienda que el electrodo de  $O<sub>2</sub>$  se conserve tapado y en agua desionizada hasta que vuelva a usarse.

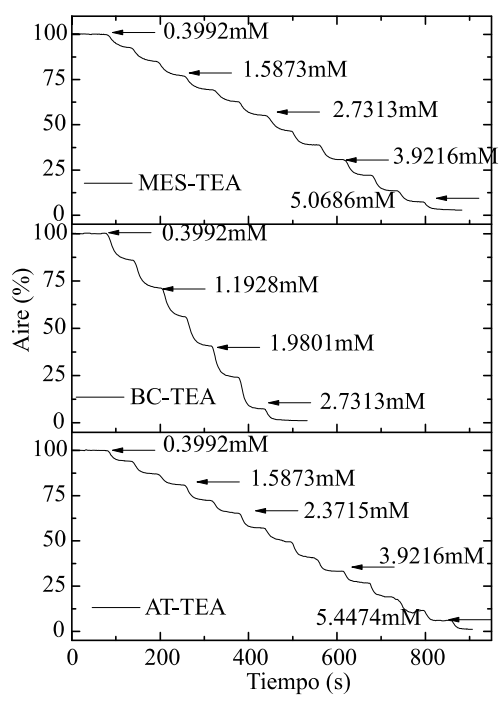

Fig. 2. Calibración de O<sub>2</sub> con AT-TEA, BC-TEA y MES-TEA a 200mM

Para la calibración del electrodo de pH, el valor 7, corresponde a una solución neutra (generalmente agua desionizada), es decir, la diferencia de potencial debe ser idealmente 0 Volts. El fabricante recomienda que el electrodo de pH se mantenga sumergido en una solución buffer de 4 cuando no se utilice. En el caso del electrodo Na<sup>+</sup> la respuesta es lenta y tiene un retraso en el tiempo debido a las características físicas intrínsecas del material con el que está construido y a la propiedad de ferro-electricidad que presenta el Na+ [16]. Es necesario mantener a este electrodo en agua desionizada por un lapso de 30 minutos en una solución de 10000ppm de Na+ *.*

#### *D. Acondicionamiento de señal*

Para determinar la respuesta del electrodo de oxígeno se utiliza como referencia un monitor de oxigeno molecular YSI-5300A, el cual proporciona una señal de salida digital de 12.5V, que es proporcional al dato generado de acuerdo a la concentración de oxigeno medido. Para establecer la comunicación entre el YSI-5300A y una computadora personal (PC- *Personal Computer*), se realiza un circuito de acoplamiento óptico basado en un circuito integrado (CI) CNY17, mismo que sirve para aislar eléctricamente la señal del YSI-5300A y reducir la magnitud de su tren de pulsos de salida 12.5 V a 5V a través de un regulador MC7805. El circuito de acondicionamiento de señal para el medidor del sensor de  $O_2$  se muestra en la Fig. 3.

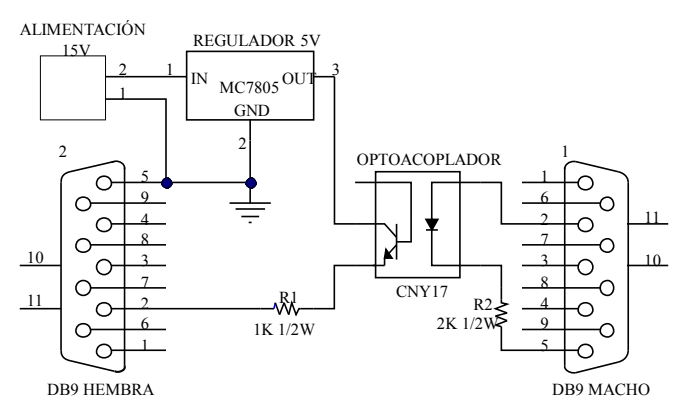

Fig. 3. Circuito Acondicionador de señal para el medidor de O2.

El acondicionamiento para los electrodos de Na<sup>+</sup> y pH se realiza de forma analógica. Para el electrodo de pH, se calculan las diferencias de potencial a concentraciones 14 y 1, de acuerdo a (1) para definir los límites de voltaje máximo y mínimo que sirven de referencia para proponer el circuito de acondicionamiento de señal para el sensor HI-1110B que se muestra en la Fig. 4.

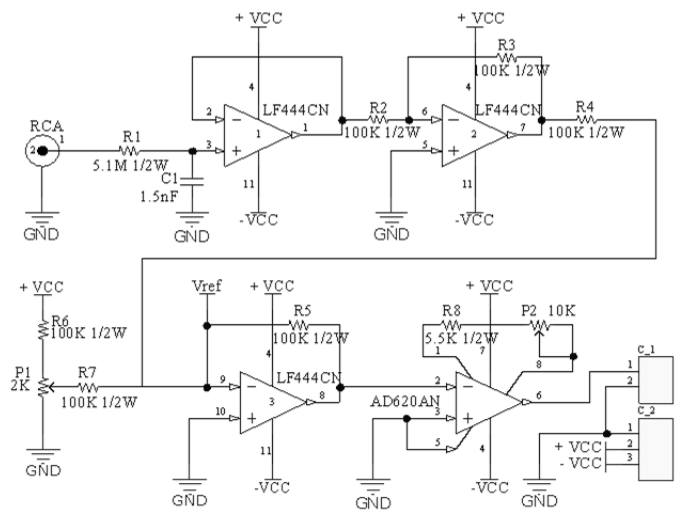

Fig. 4. Circuito Acondicionador de señal para el electrodo de pH

El circuito se divide en cinco etapas: La primera etapa está formada por un filtro pasa bajas pasivo a una frecuencia de 20.8 Hz. La función de transferencia  $G_V$  para éste filtro utilizando la ley de voltajes de Kirchhoff es

$$
G_V = \frac{V_o}{V_i} = \frac{iX_c}{V_i} = \frac{X_c}{\sqrt{R_i^2 + X_c^2}}
$$
(3)

Donde *Vo* es el voltaje de salida, *Vi* es el voltaje de entrada, y  $X_c=1/2\pi f_cC$ . Por tanto, la frecuencia de corte  $f_c$ , es decir, la frecuencia en que el valor óhmico de la resistencia *Ri,* coincide con el valor óhmico de la reactancia capacitiva *Xc*, y está determinada por

$$
f_c = \frac{1}{2\pi RC} \tag{4}
$$

La segunda etapa utiliza un circuito integrado (CI) LF444CN como seguidor de voltaje para eliminar los efectos de la carga y de alta impedancia. La tercera etapa es un amplificador inversor de ganancia unitaria cuya función es invertir la polaridad de la señal de salida de la etapa anterior. En la cuarta etapa se agrega un amplificador sumador de ganancia unitaria, con la finalidad de sumar un voltaje de referencia a través de un divisor de tensión y ajustar mediante un potenciómetro, la pendiente de la respuesta del electrodo de pH, dicha pendiente depende de la temperatura. El valor del potenciómetro P1 es ajustado de acuerdo a los valores de las concentraciones de pH propuestas (14 y 1). Finalmente, la quinta etapa, amplifica la señal del electrodo de pH dentro de los límites del voltaje de saturación permisibles (-10 a 10V), para ello se utiliza un CI AD620. La ganancia en voltaje del AD620 depende de la suma P2 y R8, ambas resistencias forman una resistencia externa *RG* conectada entre las terminales 1 y 8. P2 tiene la función de ajustar la ganancia del AD620, que puede ser expresada de acuerdo al fabricante de la siguiente manera

$$
G_{v2} = 1 + \frac{49.4K_{\Omega}}{R_G} \tag{5}
$$

Por otro lado, el circuito de acondicionamiento de señal utilizado para el Sensor FC300B está constituido por cinco etapas (ver Fig. 5).

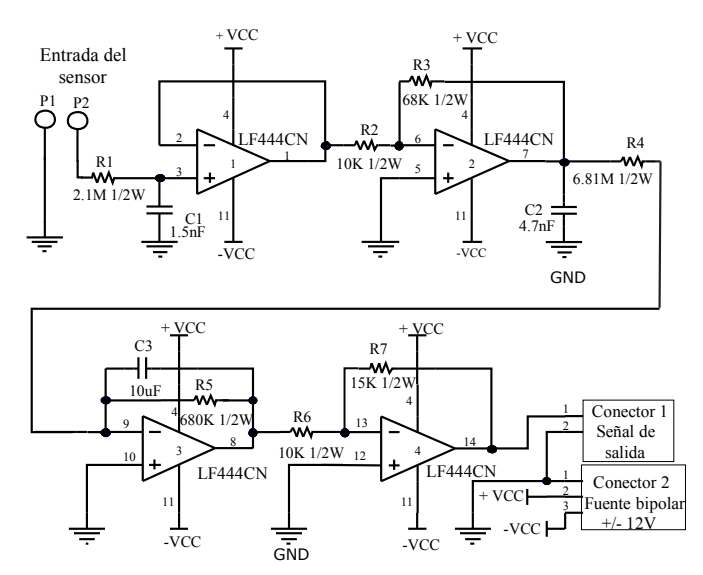

Fig. 5. Circuito Acondicionador de señal para el electrodo FC300B

La primera etapa es un Filtro pasa bajas pasivo con una frecuencia de corte de 10 Hz, esta frecuencia se determina de igual manera con (4). La segunda etapa está compuesta por un seguidor de voltaje que sirve como acoplador de impedancias.

A diferencia del acondicionamiento del electrodo de pH, en la etapa 3 se agrega una etapa de pre-amplificación compuesta por un amplificador inversor. El capacitor C2 entre la etapa 3 y 4 es utilizado como estabilizador y supresor de variaciones voltaje para disminuir las auto oscilaciones que podrían volver muy inestable la señal. La etapa 4 es un filtro pasa bajas activo basado en un circuito integrador con banda de trasmisión. La función de transferencia *G(s)* de esta etapa utilizando la trasformada de Laplace es

$$
G_{(s)} = \frac{z_o(s)}{z_i(s)} = -\frac{\frac{RS}{1+RSC3}}{R4} = \frac{-\frac{RS}{R4}}{1+RSC3s}
$$
(6)

Donde *Zo(s)* es la impedancia de salida, *Zi(s)* es la impedancia de entrada, s=jω, y ω=2πf. El propósito de esta etapa es eliminar las oscilaciones que se generan arriba de la frecuencia de corte *fc* del integrador que está definida como

$$
f_c = \frac{1}{\tau} = \frac{1}{\text{R5C3}}\tag{7}
$$

La etapa 5 es un amplificador inversor que limita los rangos de amplificación para que la señal de electrodo de Na<sup>+</sup> no se sature e invierta la señal original de acuerdo los voltajes de referencia proporcionados por el fabricante.

## *E. Interface de comunicación*

Para la comunicación con los circuitos de acondicionamiento de señal de los electrodos HI-1110B y FC300B se utilizan dos de las 4 entradas analógicas de una tarjeta de adquisición de datos (DAQ) NI USB-6009 de *National Instruments*. Las entradas están configuradas para leer voltaje y seleccionadas de modo diferencial, es decir, con potenciales a tierra independientes. La DAQ es energizada con 5V por el USB y tiene una resolución de 12 bits con una velocidad máxima de muestreo de 10000 muestras por segundo (S/s). El USB sirve también de interfaz entre la DAQ y una PC para intercambiar datos medidos e instrucciones. Por otro lado, para la comunicación con el circuito acondicionador de señal del O<sub>2</sub>, se utiliza un puerto USB a la PC mediante un cable convertidor USB a un conector serial tipo DB9. Los parámetros de configuración del puerto de comunicación se muestran en la Tabla II.

TABLA II CONFIGURACIÓN DEL PUERTO SERIAL Parámetro Valor Número de puerto COM3 Velocidad en baudios 9600 Bits de datos and  $\frac{8}{3}$ Paridad No Bits de paro 1

#### III. ANÁLISIS Y RESULTADOS

Los circuitos de acondicionamiento de señal de cada electrodo son elaborados para definir una ecuación característica que determine su comportamiento y así obtener un algoritmo de programación que permita la realización de una interfaz gráfica para la medición y visualización de las variables de interés.

## *A. Linealización.*

En la Tabla III se muestran los voltajes obtenidos experimentalmente correspondientes a las muestras realizadas para el electrodo de pH medidos después del circuito de acondicionamiento de señal.

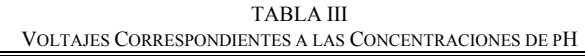

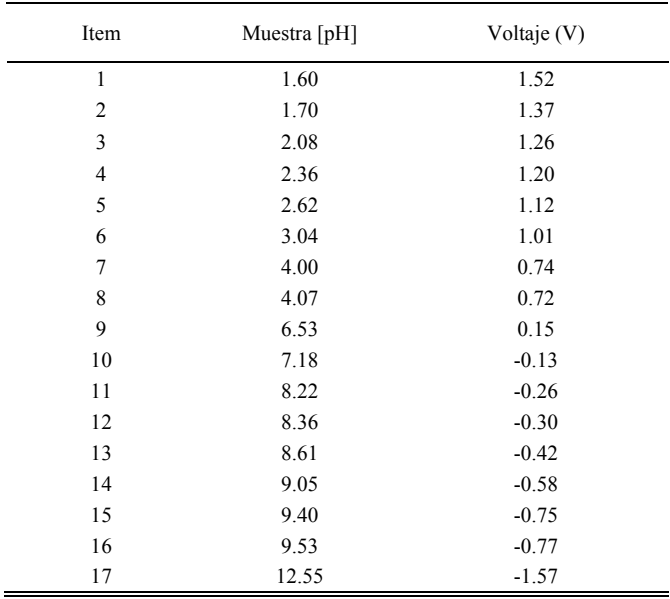

En la Fig. 6 se puede observar que la pendiente obtenida experimentalmente tiene para ele electrodo de pH tiene un grado de correlación de 0.995, la cual coincide con la proporcionada por el fabricante.

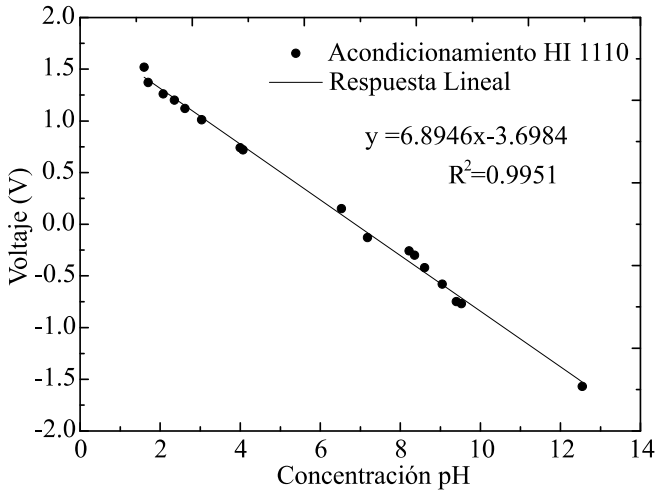

Fig. 6. Linealización de la respuesta del electrodo HI 1110B.

El comportamiento del electrodo es lineal y la magnitud del voltaje es inversamente proporcional a la concentración de pH. Cabe señalar, que un electrodo de pH funciona correctamente cuando la pendiente tiene una relación de entre -55 mV/pH y - 60 mV/pH, respecto a la respuesta teórica a 25 °C [17]. En la Tabla IV se muestran los voltajes obtenidos experimentalmente correspondientes a las muestras realizadas para el electrodo de Na<sup>+</sup>.

TABLA IV VOLTAJES CORRESPONDIENTES A LAS MUESTRAS DE SODIO

| Item           | $[Na^+](ppm)$ | $[Na^+] (Mol)$ | $Log[Na+(Mol)]$ | Voltaje $(V)$ |
|----------------|---------------|----------------|-----------------|---------------|
|                | 100           | 0.0044         | 2.3615          | $-1.12$       |
| $\overline{c}$ | 300           | 0.0131         | 1.8844          | $-0.96$       |
| 3              | 600           | 0.0261         | 1.5834          | $-0.80$       |
| 4              | 1000          | 0.0435         | 1.3615          | $-0.68$       |
| 5              | 3000          | 0.1305         | 0.8844          | $-0.42$       |
| 6              | 6000          | 0.2610         | 0.5834          | $-0.26$       |
|                | 10000         | 0.4350         | 0.3615          | $-0.14$       |

En la fig. 7 se puede observar que la relación voltajeconcentración para ele electrodo de Na<sup>+</sup> es inversamente proporcional con un grado de correlación de 0.9929.

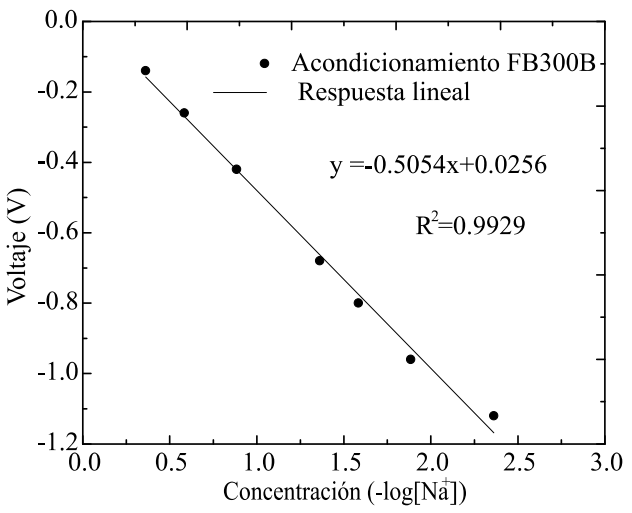

Fig. 7. Linealización de la respuesta del electrodo FC300.

# *B. Algoritmo de programación*

En la Fig. 8 se muestra el algoritmo de programación propuesto. Dicho algoritmo, describe el procedimiento de adquisición, tratamiento y lectura de las señales analógicas y la señal digital correspondiente a las concentraciones de pH,  $Na<sup>+</sup> y O<sub>2</sub>$ .

El código en general está constituido de un módulo VISA serial para la configuración de solo lectura del Puerto serial de la PC con los parámetros establecidos en la Tabla II y un bloque DAQ Assistant para configuración de las dos entradas analógicas programadas para leer voltaje a una frecuencia de muestreo de 1 kbps de manera diferencial. Los datos son leídos y separados en registros para obtener la lectura del % aire y el %  $O_2$  de manera independiente, mientras que los voltajes correspondientes a las mediciones de los electrodos de pH y Na<sup>+</sup>, son transformados a sus respectivas concentraciones equivalentes a través de operaciones matemáticas básicas de acuerdo a las ecuaciones

características obtenidas de las gráficas de linealización de la Fig. 6 y la Fig. 7 respectivamente.

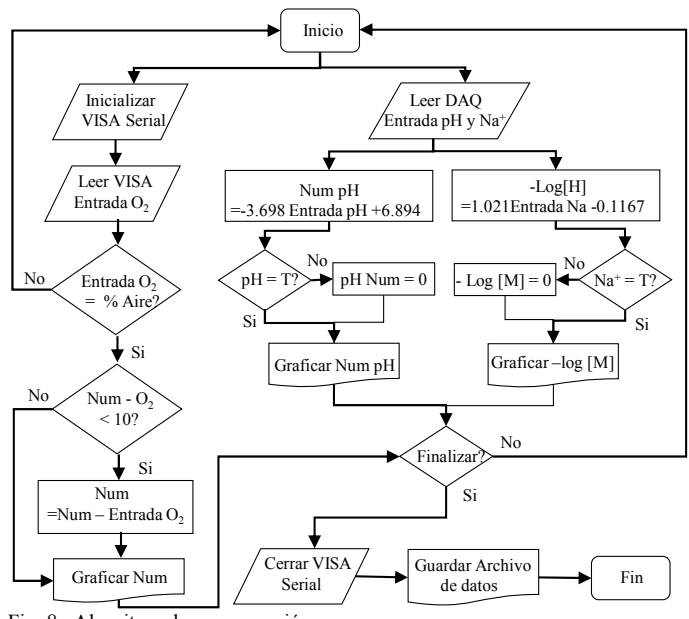

Fig. 8. Algoritmo de programación.

## *C. Interfaz gráfica de usuario (GUI)*

Una GUI en *LabVIEW* versión 2013 es desarrollada para validar el algoritmo de programación planteado. La Fig. 9 muestra el sistema de monitoreo y medición implementado, donde se pueden visualizar las señales de los electrodos de  $O<sub>2</sub>$ ,  $pH y Na<sup>+</sup>$  en graficas independientes, así como los datos obtenidos de cada uno de los sensores contenidos en una tabla concentradora.

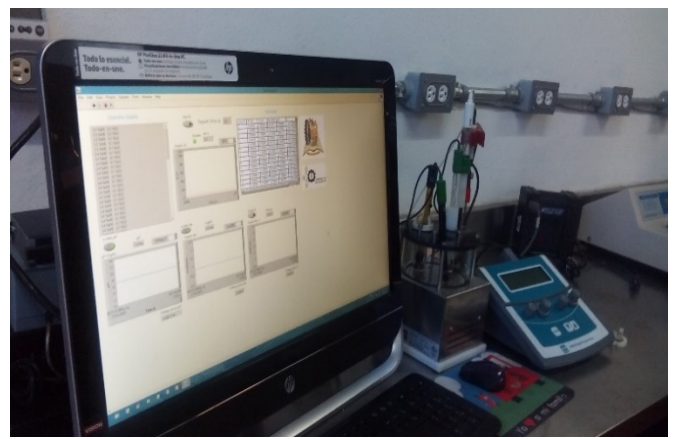

Fig. 9. Sistema de monitoreo y medición

### IV. CONCLUSIONES

Este trabajo presenta una metodología para la instrumentación electrónica de un sistema que permite al usuario almacenar y recolectar información de manera simultánea de tres parámetros que intervienen de manera importante en procesos de fermentación bioquímica (O2, pH, y Na+ ). Dicha metodología se basa en la realización de muestras, calibraciones, acondicionamiento, linealización y caracterización de señales de dichos electrodos para asegurar la

repetitividad y correcta medición de los datos obtenidos y su vez, se utiliza para el desarrollo de un algoritmo de programación generalizado que permite al usuario elegir la interfaz gráfica más adecuada.

Además de la metodología propuesta, el principal aporte del trabajo es el desarrollo de un sistema capaz de implementar sensores como el Na<sup>+</sup> en procesos bioquímicos, ya que el comportamiento del electrodo de Na<sup>+</sup>, el cual ha sido poco documentado, presenta una particular respuesta y sensibilidad al ruido. En este sentido, para la eliminación del ruido electrónico, cada electrodo tiene un acondicionamiento de señal diferente y una tarjeta de circuito impreso (PCB) independiente, sin el plano de tierra, ya que con esto se mejora considerablemente la calidad de señal de cada electrodo utilizado. Finalmente, se elige la GUI de LabVIEW para validar algoritmo planteado y facilitar al usuario el análisis y almacenamiento de los datos obtenidos.

#### **AGRADECIMIENTOS**

Los autores agradecen a Ulises Y. Alcántar Calderón, Alberto Albor López, Karina Orozco Natividad y Sandra Monserrat Ruiz por su colaboración en este trabajo, así como al Laboratorio Nacional SEDEAM del Instituto Tecnológico de Morelia por el apoyo para el uso de licencias del software utilizado.

#### **REFERENCIAS**

- [1] K. N. Mikhelson, "Ion-Selective Electrode Characteristics," in Ion-Selective Electrodes, Springer, pp. 33–49, 2013.
- [2] Y. Umezawa, P. Bühlmann, K. Umezawa, K. Tohda, and S. Amemiya, "Potentiometric Selectivity Coefficients of Ion-Selective Electrodes. Part I. Inorganic Cations (Technical Report)," Pure Appl. Chem*.*, vol. 72, no. 10, pp. 1851–2082, 2009.
- [3] R. P. Areny, "Sensores y acondicionadores de señal". Marcombo, 2004.
- [4] G. Delgado, A. D. Campos, and J. Salazar, "Efecto del ruido instrumental en la determinación potenciometrica de cloruros utilizando como electrodo selectivo un electrodo de vidrio desechado," Univ. Ón Rev. Científica UNAN-Ón, vol. 5, no. 2, pp. 118–136, 2014.
- [5] E. J. Á. Rodríguez, J. W. M. Ocampo, and R. M. E. Escobar, "Acondicionamiento del sensor de pH y temperatura para realizar titulaciones potenciométricas," Sci. Tech*.*, vol. 2, no. 51, pp. 188–196, 2012.
- [6] Á. A. N. Pérez, J. B. P. Bejarano, and J. J. P. Barragán, "Construcción de un Sistema de Instrumentación para la Medición de la Temperatura, pH y Oxígeno Disuelto presentes en la Piscicultura bajo Condiciones de Estanque Artificial," Sci. Tech*.*, vol. 18, no. 2, pp. 401–408, 2013.
- [7] A. Hernández, M. Ramírez, A. Arízaga, O. Flores, and H. Ignacio, "Medición en línea de pH, Temperatura y Agitación de medio de cultivo en fermentación utilizando Saccharomyces cerevisiae," in Ciencias de la Ingeniería y Tecnología Handbook T-VI: Congreso Interdisciplinario de Cuerpos Académicos, pp. 162–173, 2014.
- [8] M. García Lozano, "Caracterización dinámica de un digestor anaerobio de vinazas tequileras mediante señales de pH", B.S. thesis UV, Depto. de Ciencias Químicas Zona Xalapa, Veracruz, México, 2014.
- [9] G. Aguilar Álvarez, "Control de temperatura y PH aplicado en biodigestores modulares de estructura flexible con reciclado de lodos a pequeña escala," M.S. thesis, UAQ, Facultad de Ingeniería, Querétaro, México, 2013.
- [10] B. S. Valencia Camacho, "Diseño e implementación de un sistema de medición in-vitro que permita censar el tránsito de sodio en epitelio de piel utilizando la técnica de

bioimpedancia," B.S. thesis, Universidad Autónoma de Occidente, Cali, Colombia, 2017.

- [11] L. Waterkemper, R. de M. Castro, L. M. Lopes, L. F. F. Inacio, E. I. M. Curi, and L. de C. Correa, "Didactic System of Supervision and Data Acquisition to Evaluate the Performance of Hydraulic Pumps," IEEE Lat. Am. Trans*.*, vol. 16, no. 4, pp. 1113–1120, Apr. 2018.
- [12] "Polarographic Oxygen Electrode-Others." [Online]. Available: http://www.dianjianghk.com/v\_1/319.aspx. [Accessed: 06-Apr-2017].
- [13] "HI-1110B pH Electrode Ideal for the Laboratory." [Online]. Available: http://www.hannainstruments.co.uk/ph-electrodeideal-for-the-laboratory.html. [Accessed: 06-Apr-2017].
- [14] K. Kalantar-Zadeh and B. Fry, Nanotechnology-Enabled Sensors. Springer Science & Business Media, 2007.
- [15] "Sodium Combination Ion Selective Electrode (ISE) FC300B Hanna Instruments." [Online]. Available: http://hannainst.com/fc300b-sodium-combination-ion-selectiveelectrode.html. [Accessed: 06-Apr-2017].
- [16] H. A. Valencia Sánchez, "Estudio de la incidencia del ion tipo A'en la fase Ruddlesden-Popper (RP) de fórmula A'2la2Ti3O10 y su intercambio iónico sobre la actividad fotocatalítica para la producción de H2," B.S. thesis, Universidad Tecnológica de Pereira, Pereira, Colombia, 2016.
- [17] A. González, N. Leone, and M. Murdoch, "Red de Instrumentación Inalámbrica," B.S. thesis, Universidad de la Republica, Facultad de Ingeniería, Montevideo, Uruguay, 2009.

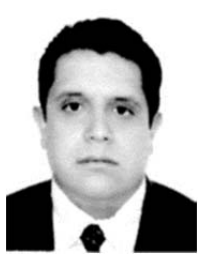

**Juan Alfonso Salazar** He received Ph.D. degree in electronic engineering from the Technological Institute of Toluca, Mexico, in 2014.

He was involved in the development of power supply devices, induction furnace, instrumentation and control systems, modeling and simulation of process,

plasma diagnostics, degradation of toxic gas and energy recovery.

He is currently a CONACyT research fellow at Technological Institute of Morelia since 2014.

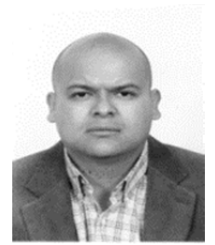

**Juan Carlos González** He received PhD in Biomedical Sciences (2004) by the Universidad Nacional Autónoma de México.

His research is focused on the bioenergetics, metabolism, fermentation process, microbiology, kinetic and molecular biology of yeasts and bacteria.

He is currently a professor and researcher of the Technological Institute of Morelia, in Mexico since 2008.

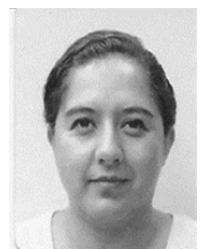

**Teresa Itandehui Garabullo** She got her Biochemistry Engineer degree by Morelia´s Technological Institute in 1999, she received Master degree of Experimental Biology by Universidad de Guanajuato in 2001.

Her initial research was focused on Signal Transduction; she has also

collaborated in the bioenergetics, metabolism, fermentation process of yeasts, and Vegetal Physiology researching.

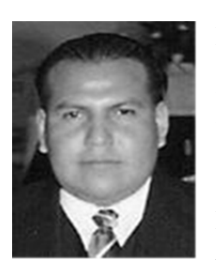

**Mario Ibañez** In 2013 he received his PhD degree in Electronic Engineering by Technological Institute of Toluca.

Their areas of interest are: modeling of discharges, computation applied to solving scientific problems and power electronics.

He currently works as a lecturer at the Autonomous University of the State of

Mexico.

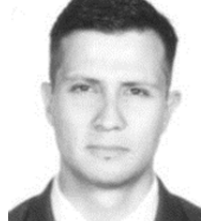

**Marco Vinicio Chávez** Received the M.Sc. degrees from Technological Institute of Morelia, México in1995 and 2004 respectively. Currently, he is doing his Ph.D. studies at University of Strathclyde, Glasgow, U.K.

His research interests include Virtual Instrumentation, Wind Generation and

Systems based on Renewable Energy, Network Multi-Objective Optimization and Applied Computer Programming.

He is currently a professor of the Technological Institute of Morelia, in Mexico since 2004.